## SAP ABAP table FDT S ACTN EMAIL BODY {FDT: Action Type Email - Body}

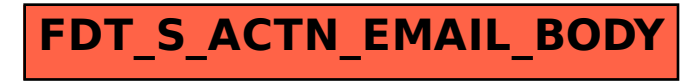